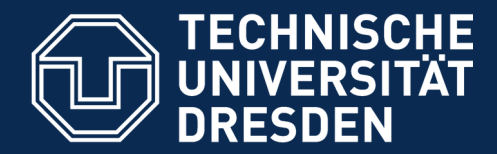

**Fakultät Informatik** - Institut Software- und Multimediatechnik - Softwaretechnologie

# **25. Konstruktion von flexiblen Objektnetzen mit Graphbibliotheken in Java**

Prof. Dr. rer. nat. Uwe Aßmann Institut für Software- und Multimediatechnik Lehrstuhl Softwaretechnologie Fakultät für Informatik Technische Universität Dresden Version 20-0.2, 09.05.20

1) Implementierungsmuster Fabrikmethode 2) Implementierungsmuster Kommando 3)Das Graph-Framework JGraphT

- 1) Aufbau
- 2) Checker
- 3) Iteratoren
- 4) Delegatoren für Sichten
- 5) Analysatoren: Kürzeste Pfade
- 6) Generatoren

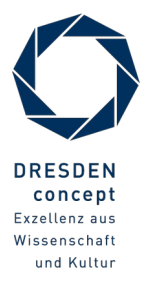

## **Obligatorische Literatur**

- ► JDK Tutorial für J2SE oder J2EE, www.java.sun.com
- ► Dokumentation der Jgrapht library http://www.jgrapht.org/
	- Javadoc http://www.jgrapht.org/javadoc
	- http://sourceforge.net/apps/mediawiki/jgrapht/index.php?title=jgrapht:Docs
- ► Dokumentation der Library für verteilte Graphen GELLY (Teil von Apache Flink)
	- http://ci.apache.org/projects/flink/flink-docs-master/gelly\_guide.html

 $\odot$ Prof. U. A ßmann

## **Hinweis: Orientierungsplattform Forschung und Praxis auf Bildungsportal Sachsen**

3 Softwaretechnologie (ST)

► https://bildungsportal.sachsen.de/opal/auth/RepositoryEntry/12520161286/Course Node/94468231277848;jsessionid=D463838C980B367A1738D694E15A67A9.opal N8?0

## **Ziele dieses Kapitels: Entwurfsmuster in Aktion**

- Eine komplexe Java-Bibliothek, open source aus dritter Hand, kennenlernen
	- eine Graph-Bibliothek: Graphen als spezielle, flexible Objektnetze verstehen
	- Einsatz mehrerer Entwurfsmuster in einem Framework sehen
	- Die Bibliothek **vereint viele Entwurfsmuster**, die wir kennengelernt haben
		- . Fabrikmethoden, Iteratoren und Streams in Anwendung bei Graphen
- ► **Anwendungen**
	- Geoinformatik (www.openstreetmap.org)
	- Öffentliche Netzinfrastrukturen ("intelligente Netze") wie Eisenbahnnetz, Wasserleitungsnetz, Stromnetz
	- Pläne von Gebäuden, Städten, Verkehrswegen
	- Weltmodelle für Roboter
	- Soziale Netze wie Facebook
- ► Generische Graphalgorithmen kennenlernen
	- Delegatoren
	- Generatoren
	- **Graphanalysen**

## **Nicht-obligatorische Literatur**

- ► [HB01] Roberto E. Lopez-Herrejon and Don S. Batory. A standard problem for evaluating product-line methodologies. In Jan Bosch, editor, GCSE, volume 2186 of Lecture Notes in Computer Science, pages 10-25. Springer, 2001.
	- Facetten von Graphen und wie man sie systematisch, noch besser in einem Framework anordnet
	- Siehe Vorlesung "Design Patterns and Frameworks"

 $\odot$ Prof. U. A ßmann

**Good for You**

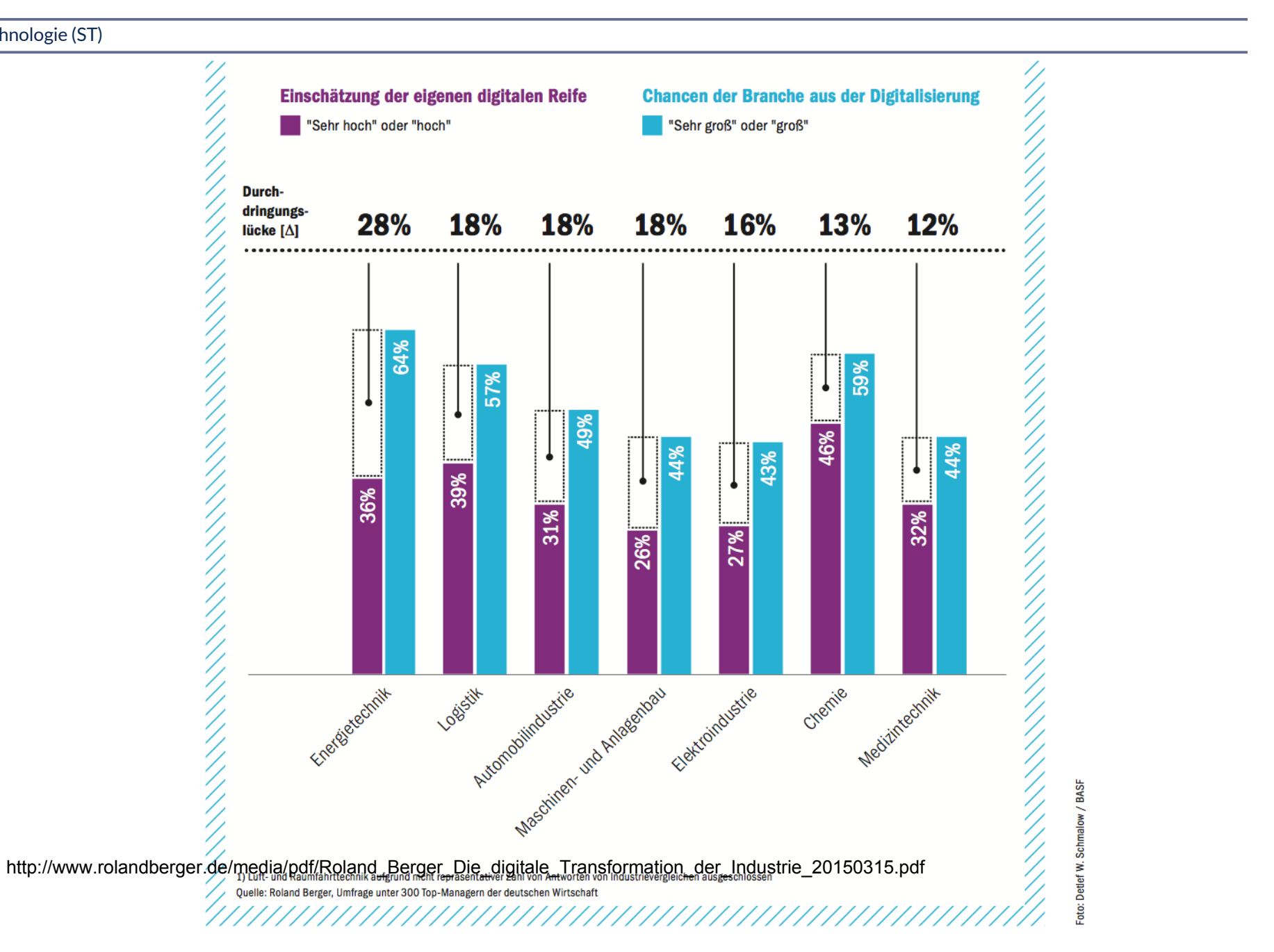

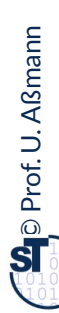

## **Warum ist Objektnetz-Test wichtig?**

8 Softwaretechnologie (ST)

► Schon mal 3 Tage nach einem Zeiger-Fehler (pointer error) in einem Objektnetz gesucht?

- ► Bitte mal nach "strange null pointer exception" suchen:
- ► https://forums.oracle.com/forums/thread.jspa?threadID=2056540
- ► http://stackoverflow.com/questions/8089798/strange-java-string-array-null-pointerexception

Strange-null-pointer-exception-The-Official-Microsoft-ASP.pdf

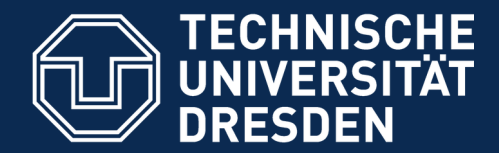

**Fakultät Informatik** - Institut Software- und Multimediatechnik - Softwaretechnologie

# **25.1 Implementierungsmuster Fabrikmethode (FactoryMethod)**

zur polymorphen Variation von Komponenten (Produkten) und zum Verbergen von Produkt-Arten

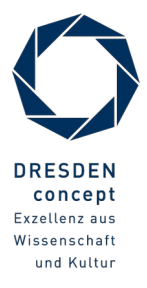

Softwaretechnologie (ST) © Prof. U. Aßmann

## **Problem der Fabrikmethode**

- ► Wie variiert man die Erzeugung für eine polymorphe Hierarchie von Produkten?
- ► Problem: Konstruktoren sind nicht polymorph!

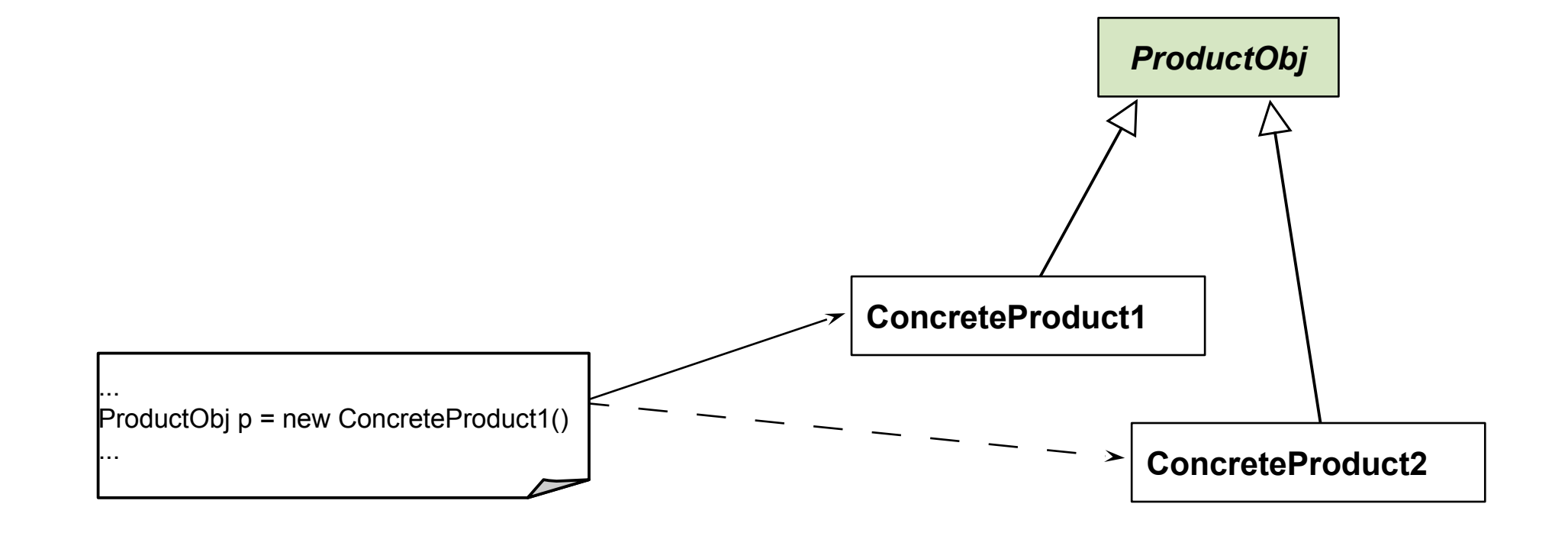

## **Struktur Fabrikmethode**

11 Softwaretechnologie (ST)

► FactoryMethod ist eine Variante von TemplateMethod, zur Produkterzeugung [Gamma95] in Frameworks

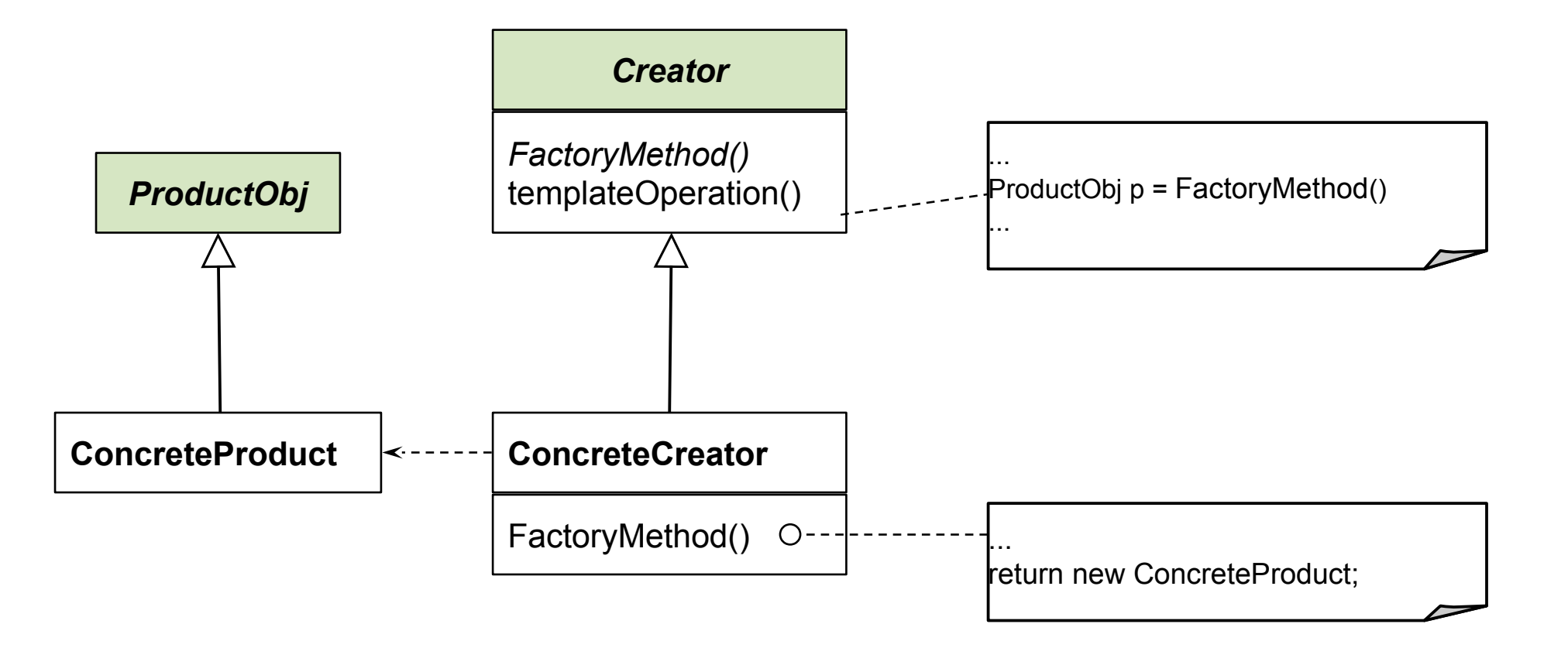

## **Fabrikmethode (Factory Method)**

- ► Allokatoren in einer abstrakten Oberklasse nennt man *Fabrikmethoden (polymorphe Konstruktoren)*
	- Konkrete Unterklassen spezialisieren den Allokator
	- Template-Methoden rufen die Fabrikmethode auf

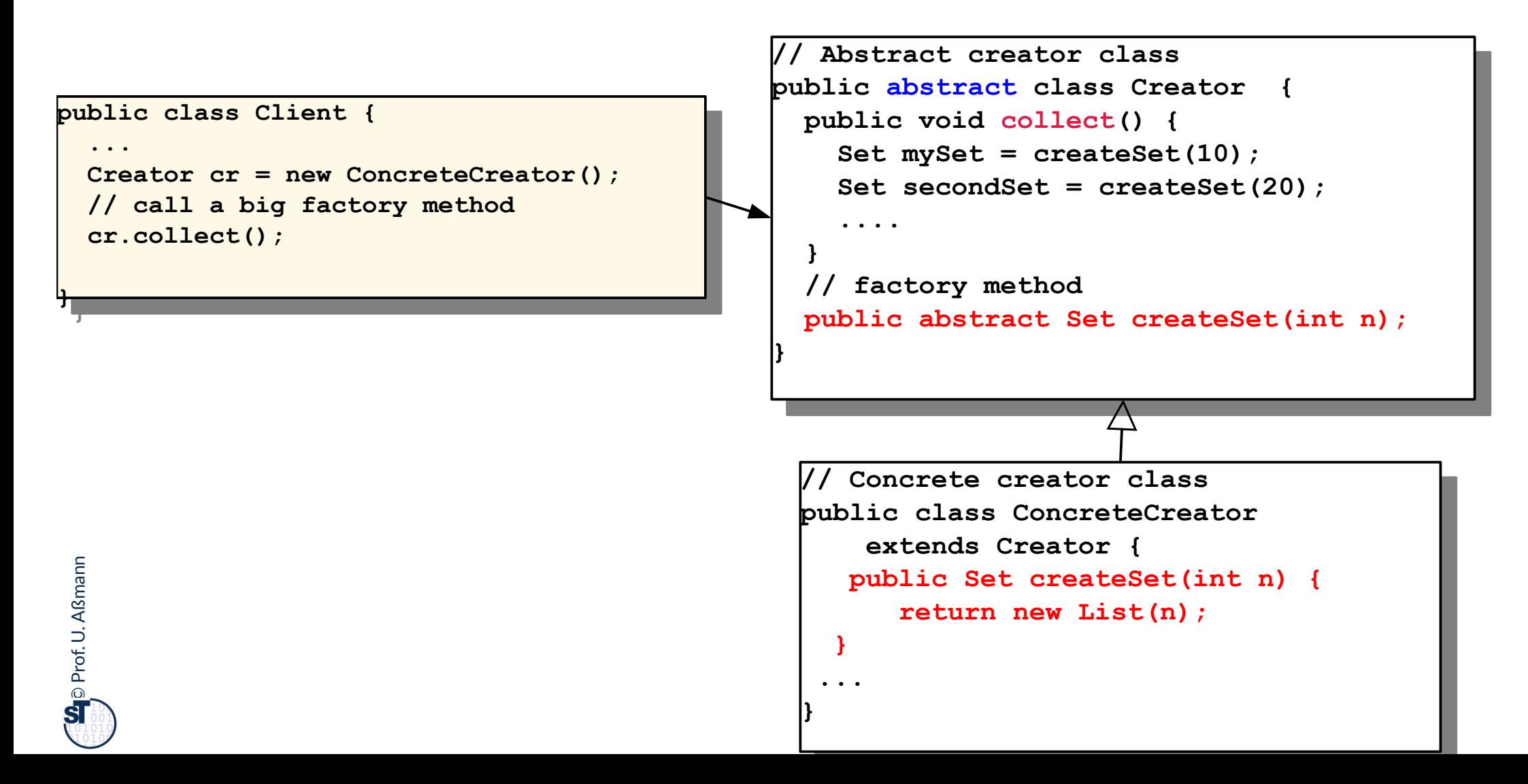

## **Beispiel Anwendung von FactoryMethod in einem Formular-Framework**

- ► Framework (Rahmenwerk) für Formulare
	- $\blacksquare$  Klasse Formular hat eine Schablonenmethode construct zur Planung der Struktur von Formularen
	- **Abstrakte Methoden:** createPart, createFormField, createTable, createRow
- ► Benutzer können Art des Formulars verfeinern
- ► Wie kann das Rahmenwerk neue Arten von Formularen behandeln?

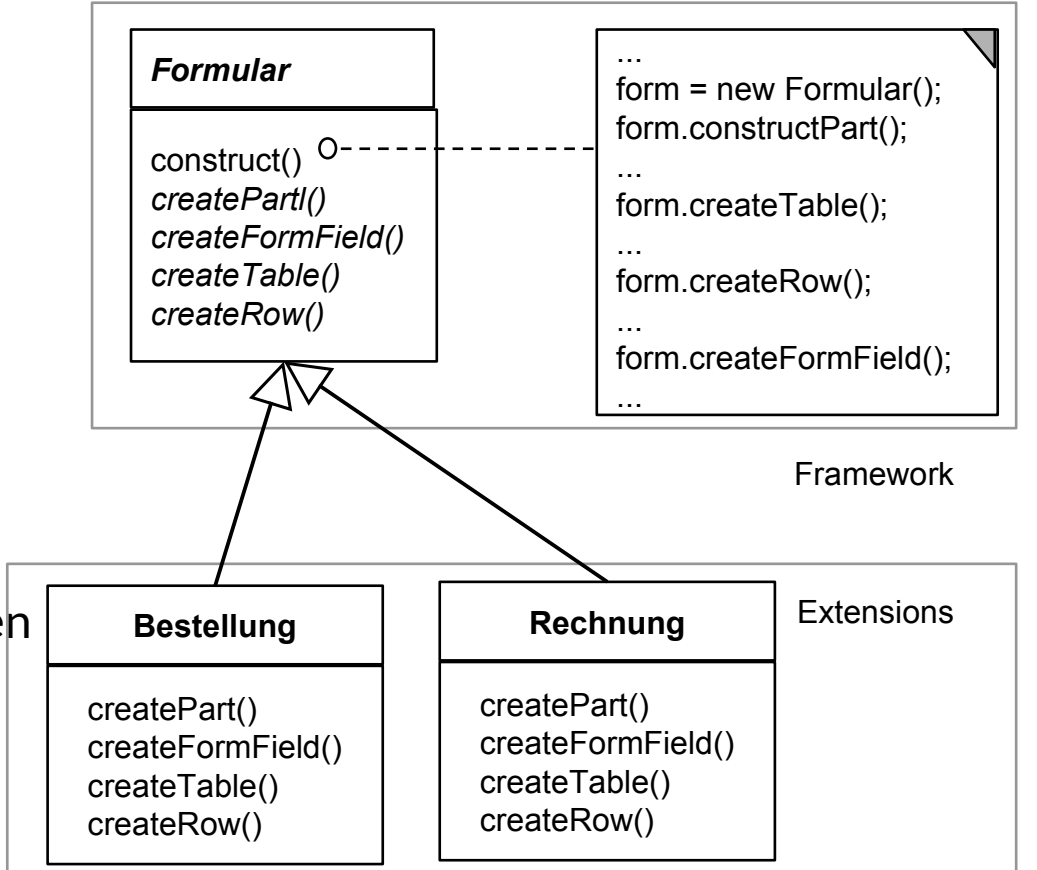

## **Lösung mit FactoryMethod**

14 Softwaretechnologie (ST)

► Bilde createFormular() als Fabrikmethode aus

```
// abstract creator class
 public abstract class Formular {
 public abstract<br>Cormular area
 Formular creater or mular ()
  ...
// abstract creator class
public abstract class Formular {
    public abstract 
 Formular createFormular();
    ...
}
```

```
// concrete creator class
public class Bestellung extends Formular {
 Bestellung() {
 ...
\frac{1}{2}public Formular creater bring tar () L
 ... fill in more info ...
PERIODE INCOMENDED<br>P
 }
 ...
  // concrete creator class
public class Bestellung extends Formular {
 Bestellung() {
 ...
 }
 public Formular createFormular() {
 ... fill in more info ...
 return new Bestellung();
 }
 ...
}
```
## **Einsatz in Komponentenarchitekturen**

#### 16 Softwaretechnologie (ST)

► In Rahmenwerk-Architekturen wird die Fabrikmethode eingesetzt, um von den Anwendungsschichten aus die Rahmenwerkschicht zu konfigurieren:

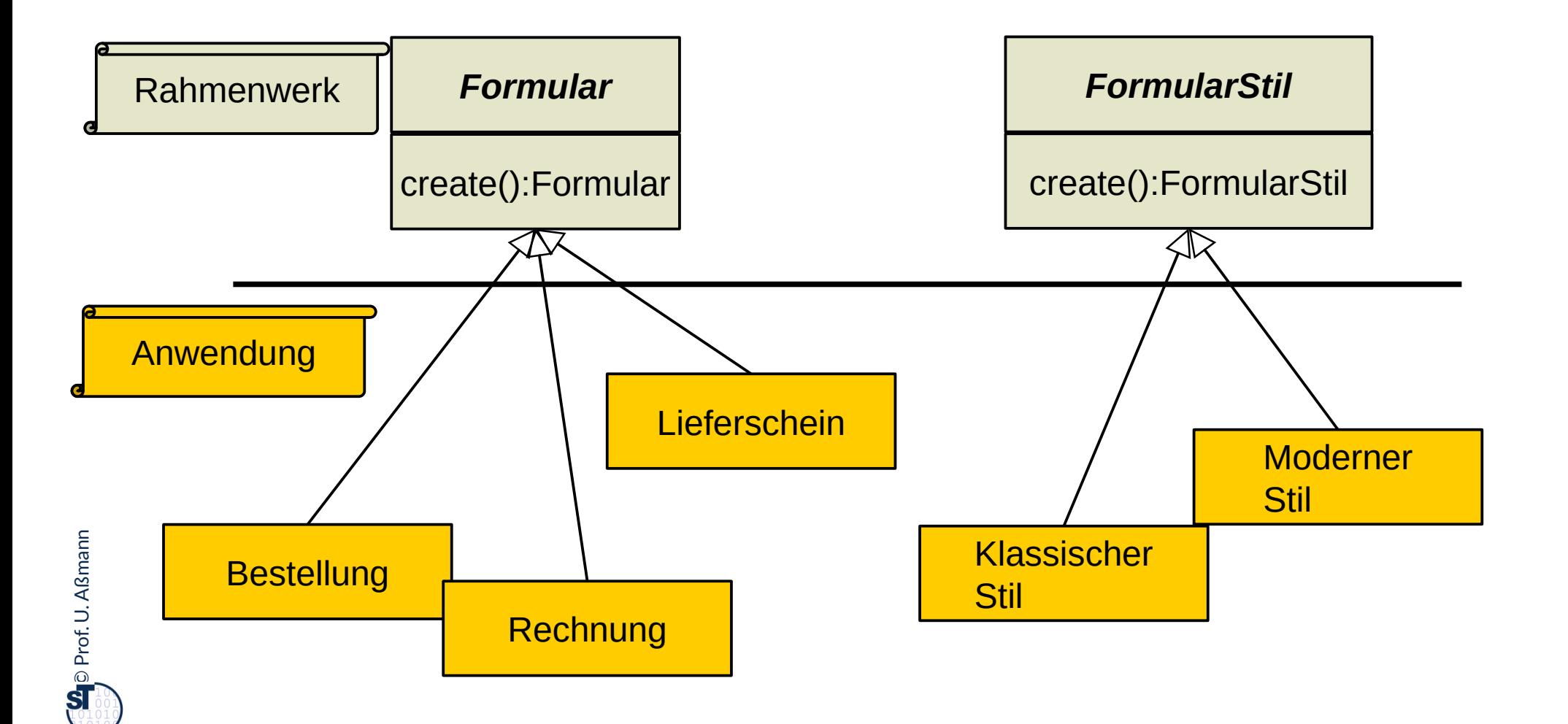

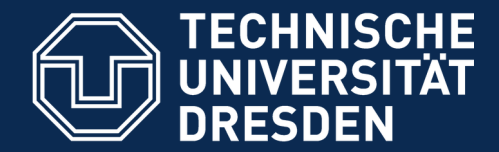

**Fakultät Informatik** - Institut Software- und Multimediatechnik - Softwaretechnologie

# **25.2 Implementierungsmuster Kommandoobjekt (Command)**

Zur flexiblen Behandlung von Aktionen

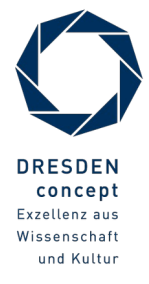

Softwaretechnologie (ST) © Prof. U. Aßmann

## **Implementierungsmuster Command: Generische Methoden als Funktionale Objekte**

18 Softwaretechnologie (ST)

►

Ein **Funktionalobjekt (Kommandoobjekt)** ist ein Objekt, das eine Anwendungsfunktion darstellt  $\frac{r}{\sqrt{r}}$ Ein **Funktionalobjekt (Kommandoobjekt)** ist ein Objekt, das eine Anwendungsfunktion darstellt (reifiziert).

**Funktionalobjekte** kapseln Berechnungen und können sie später ausführen (*laziness*)

> ■ Es gibt eine Standard-Funktion in der Klasse des Funktionalobjektes, das die Berechnung ausführt (Standard-Name, z.B. *execute()* oder *doIt())*

Vorteile:

- Man das Funktionalobjekt mit Parametern versehen, herumreichen, und zum Schluss ausführen (*partielle Applikation von Kommandos)*
- Funktionalität wie undo(), redo(), persist()

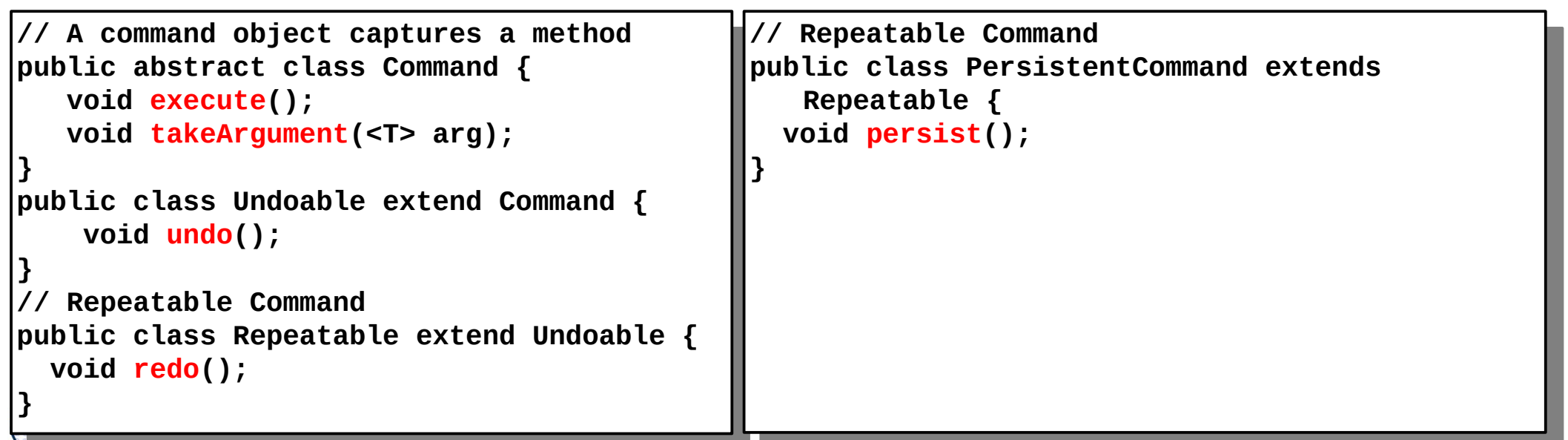

## **Einsatz in Komponentenarchitekturen**

#### 19 Softwaretechnologie (ST)

► In Rahmenwerk-Architekturen wird das Kommando-Objekt eingesetzt, um ein Default-Verhalten zur Verfügung zu stellen, das verändert werden kann

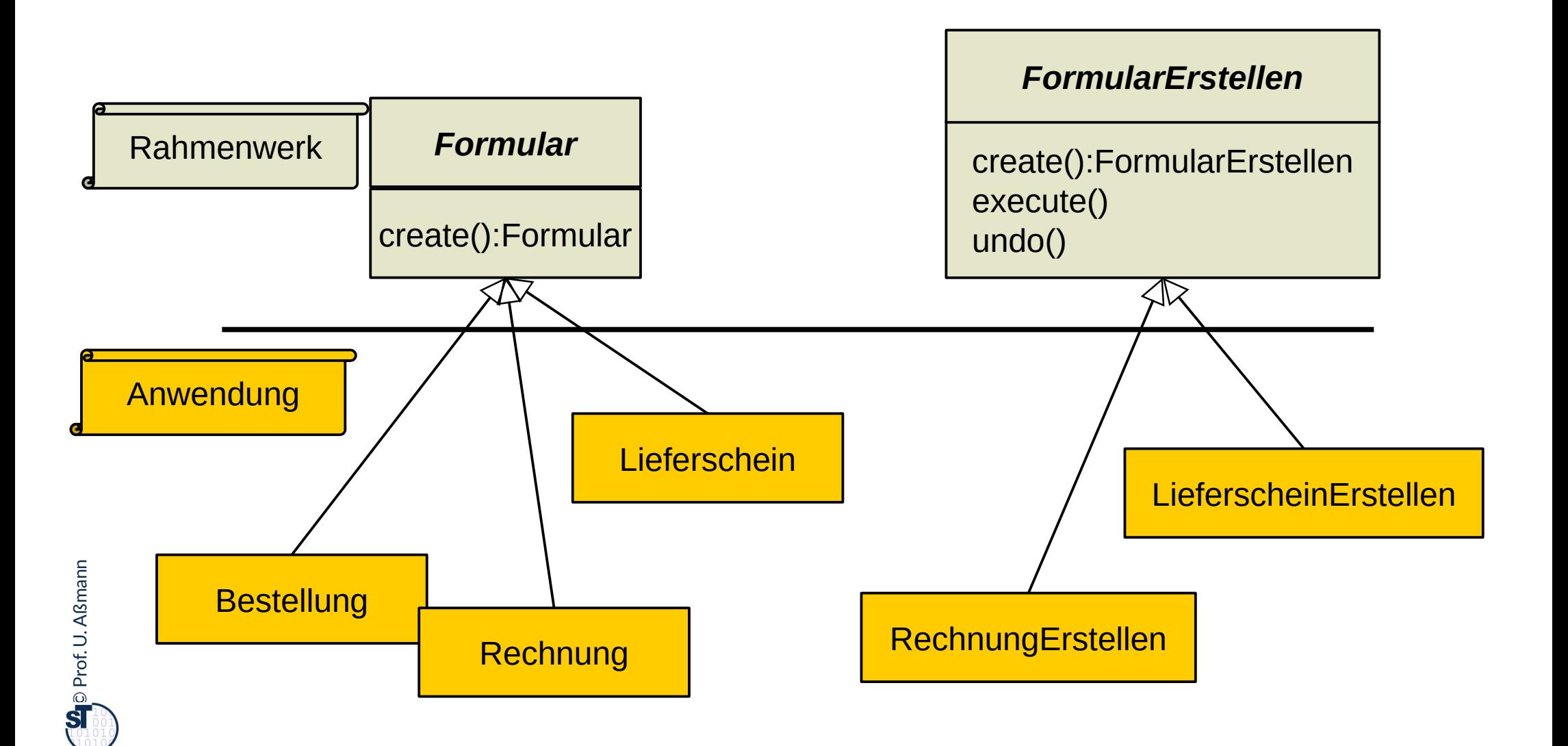

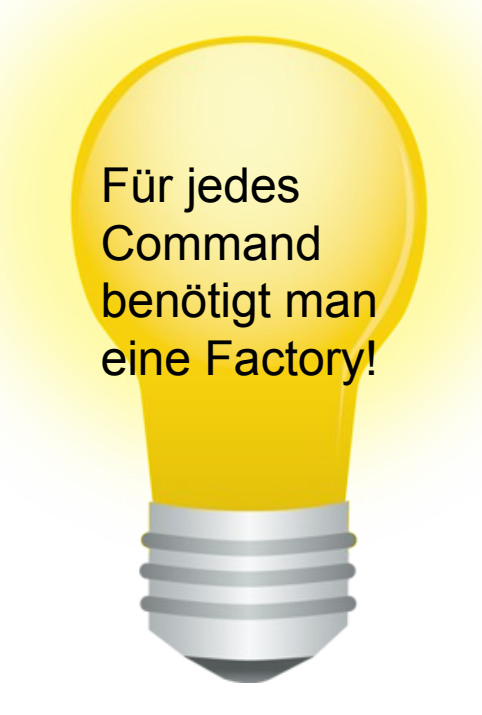

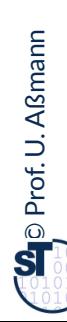

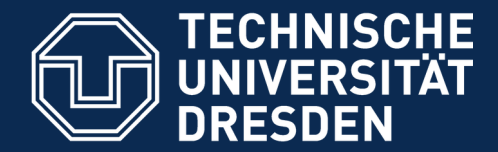

**Fakultät Informatik** - Institut Software- und Multimediatechnik - Softwaretechnologie

# **25.3 Einsatz von FactoryMethod und Command im JGraphT Framework**

Fabriken, Iteratoren, Kommandoobjekte im Großeinsatz

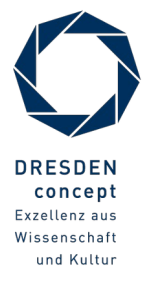

Softwaretechnologie (ST) © Prof. U. Aßmann

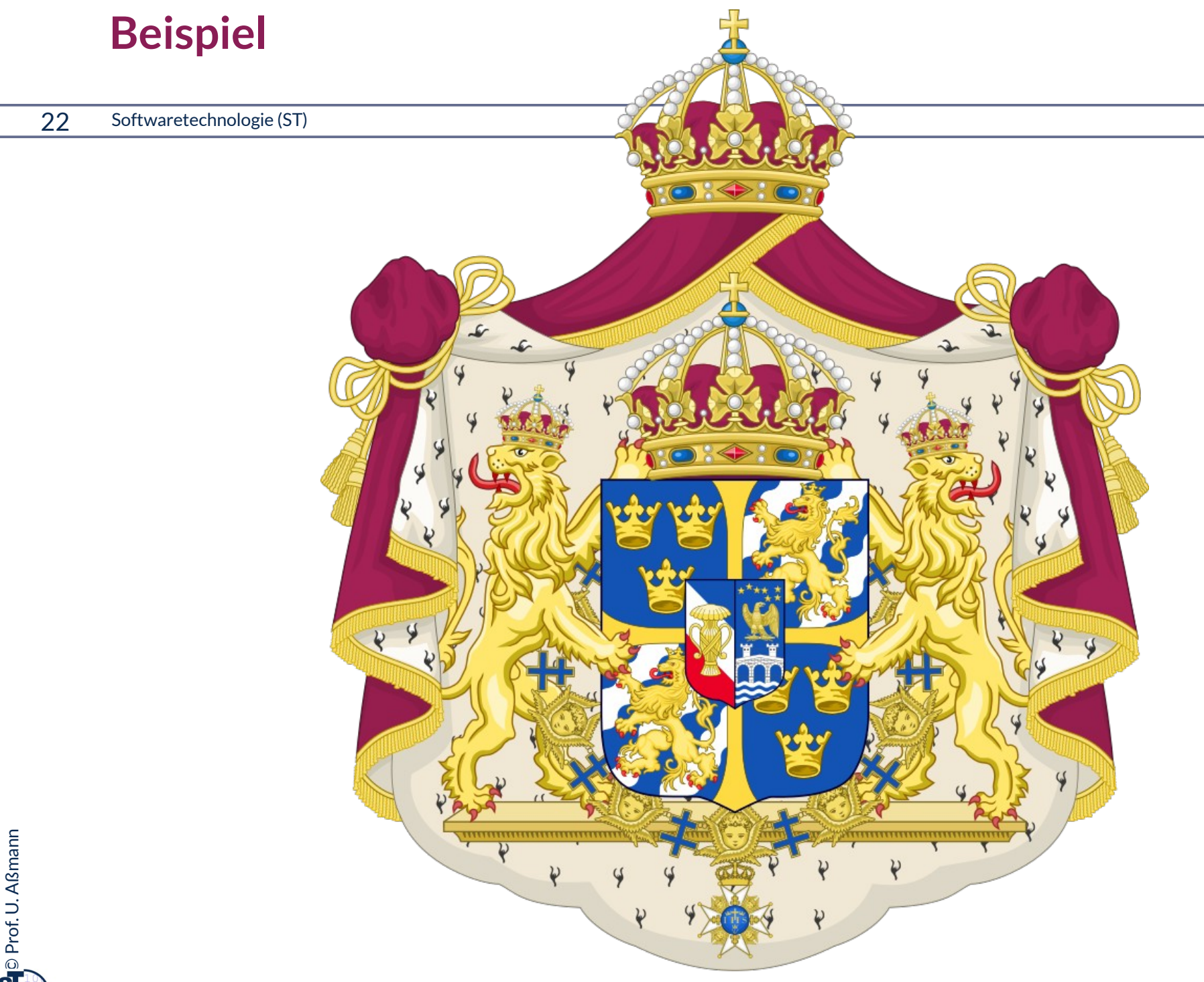

https://de.wikipedia.org/wiki/Datei:Greater\_coat\_of\_arms\_of\_Sweden.svg

## **Beispiel: Verwandtschaftsbeziehungen**

- ► Familienbeziehungen sind immer azyklisch
- ► Die schwedische Königsfamilie als gerichteter azyklischer Graph (dag, diamond graph):

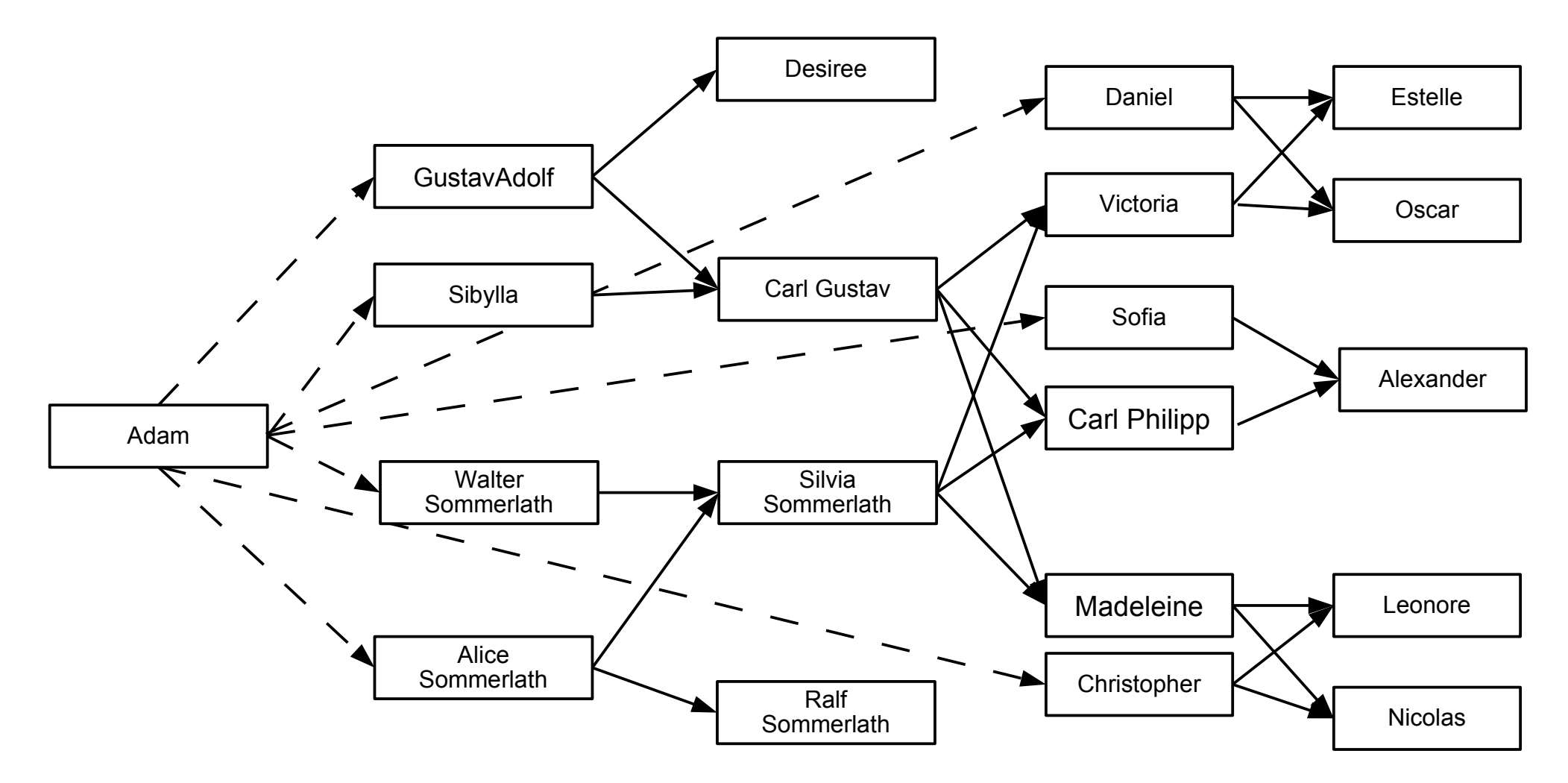

## **Graphen als spezielle Kollaborationen**

- ► Eine flexible, nicht-fixe **Assoziation** oder **Relation** besteht aus einer dynamisch wachsenden Tabelle mit einer Menge von Tupeln
	- Ein **Graph** verknüpft zwei Mengen von Objekten (Knotenmengen) mit einer Assoziation und bietet Navigationsverhalten an
	- Ein **Hypergraph** verknüpft mehrere Knotenmengen mit einer n-stelligen Relation
- ► Über einem Graphen kann man Kollaborationen ("Ellipsen") definieren

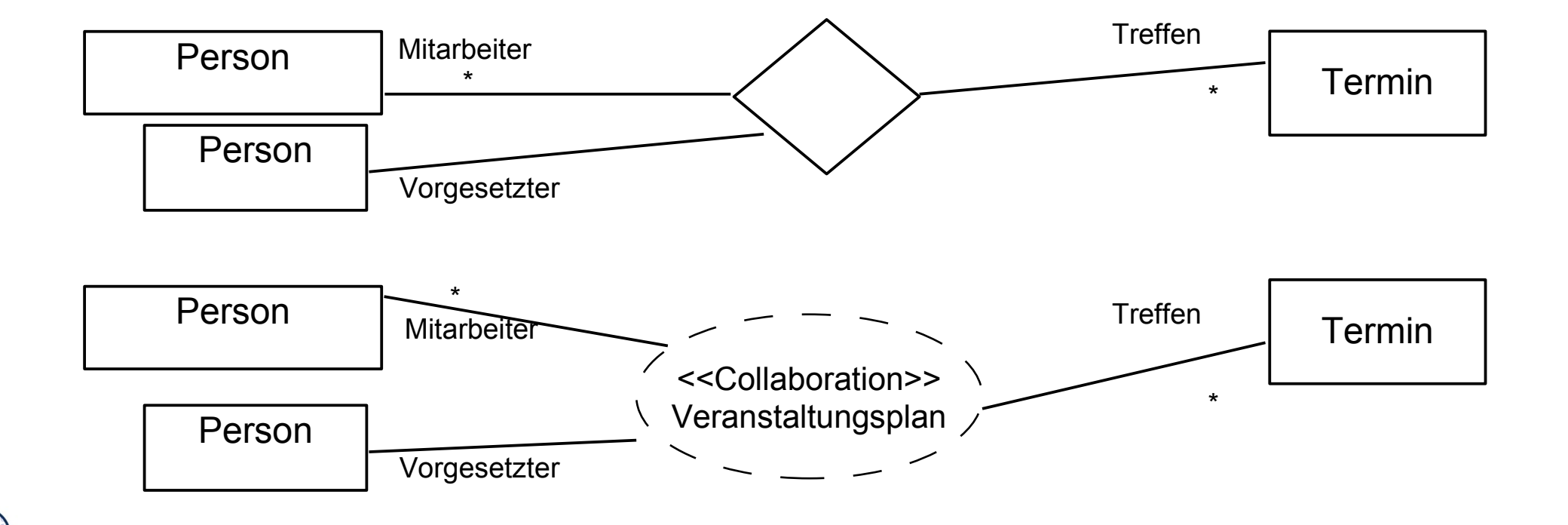

## **Ziele einer Graph-Bibliothek**

- ► Ziel: Management der Kollaboration von flexiblen Objektnetzen (Assoziationen)
	- Iteration, Navigation, Algorithmen
- ► In Java können Graphen durch ein Framework dargestellt werden
	- [JGraphT] stellt eine Bibliothek mit einer einfachen Abstraktion von Graphen dar
	- Für Graphen auf Objekten, XML Objekten, URLs, Strings, Graphen …
	- Fabrikmethoden, Generics und Iteratoren werden genutzt
- ► Unterscheidung von speziellen Formen von Graphen
- ► Sichten auf Graphen
- Generische Algorithmen auf Graphen

## **Klassifikationsfacetten von Graphen**

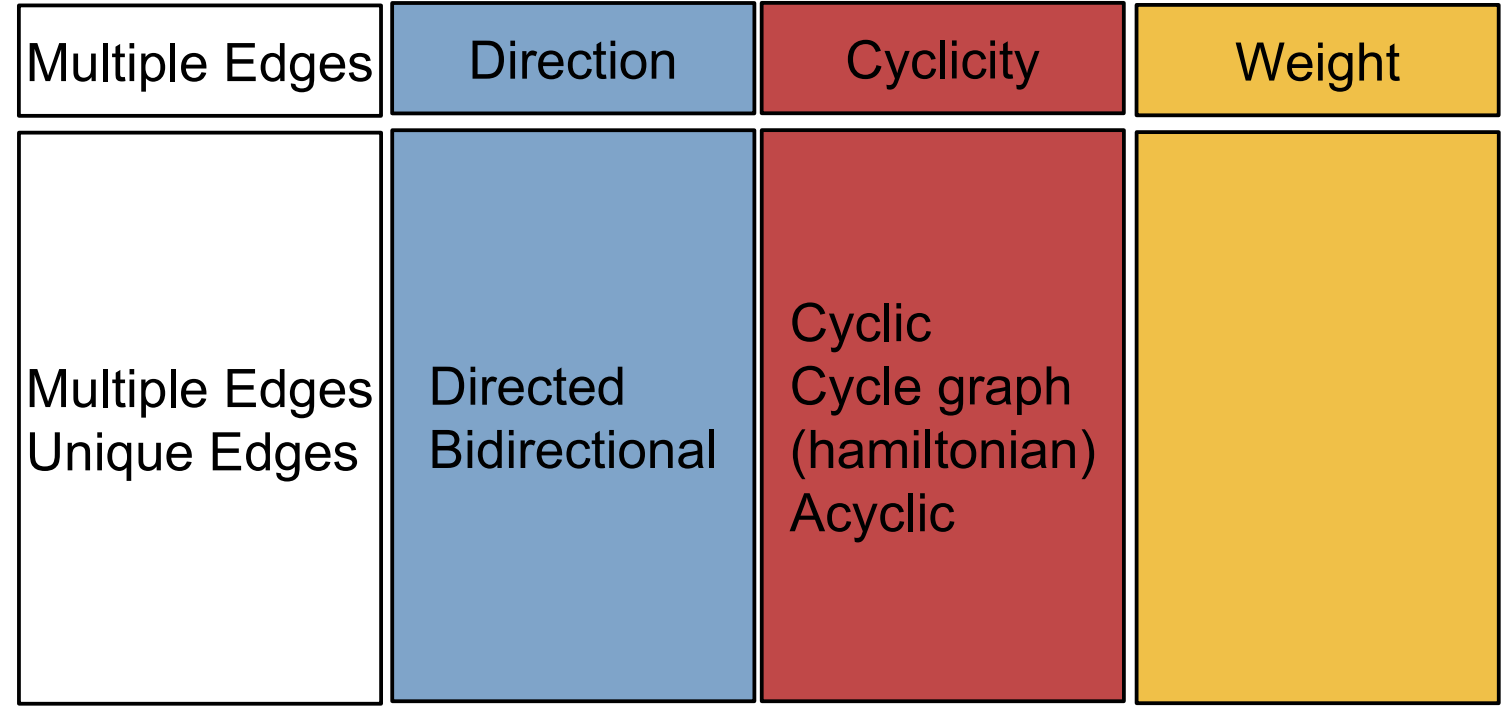

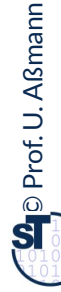

#### **<<interface>>** *DirectedGraph<V,E>*

```
// Query-Methoden
java.util.Set<E> edgeSet() 
 java.util.Set<V> vertexSet()
 java.util.Set<E> edgesOf(V vertex)
Java. V. Returns a set of all edges touching the specified vertex.
 java.util.Set<E> getAllEdges(V sourceVertex, V targetVertex)
 etEdge(V sourceVertex, V targetVertex)
// Returns an edge connecting source vertex to target vertex if such vertices
// and such edge exist in this graph.
  // and such edge exist in this graph.
EdgeFactory<V,E> getEdgeFactory() 
 V GET GERAGESOURCE(E e)
 V getEdgeTarget(E e)
 double getEdgeWeight(E e)
// Check-Methoden
 // Check-Methoden
boolean containsEdge(E e) 
 boolean containsEdge(E e) 
boolean containsEdge(V sourceVertex, V targetVertex) 
 \begin{array}{lll} \hline \text{boolean} & \text{containsVertex}(V \text{ v}) \end{array}boolean containsVertex(V v) 
// Modifikatoren
 // Modifikatoren
E addEdge(V sourceVertex, V targetVertex) 
 boolean addVertex(V v) and the source of the source of the source of the source of the source of the source of
 boolean addVertex(V v) 
boolean removeAllEdges(java.util.Collection<? extends E> edges) 
boolean removeAllEdges(java.util.Collection<? extends E> edges) 
 // Removes all the edges in this graph that are also contained in the 
// specified edge collection. This graph that are also contained in the contained in the edge contained in the set
  // specified edge collection.
java.util.Set<E> removeAllEdges(V sourceVertex, V targetVertex) 
 java.util.Set<E> removeAllEdges(V sourceVertex, V targetVertex) 
boolean removeAllVertices(java.util.Collection<? extends V> vertices) 
It is a vertice in this graph that are also contained in the vertices in this graph that are also contained in the
 // Removes all the vertices in this graph that are also contained in the 
 // specified vertex collection.
 boolean removeEdge(E e)
 boolean removeEdge(E e) 
E removeEdge(V sourceVertex, V targetVertex) 
The Computer of the Control of the Congressive Congressive Congress. The Congress of the Congress of the Congr<br>The Congress and edge going from source vertex to target vertex, if such vertices
// and such edge exist in this graph.
 \frac{1}{2} boolean removeVertex(V v) <
   \mathbf{b}// Query-Methoden
```
### **DirectedGraph.java in JGraphT**

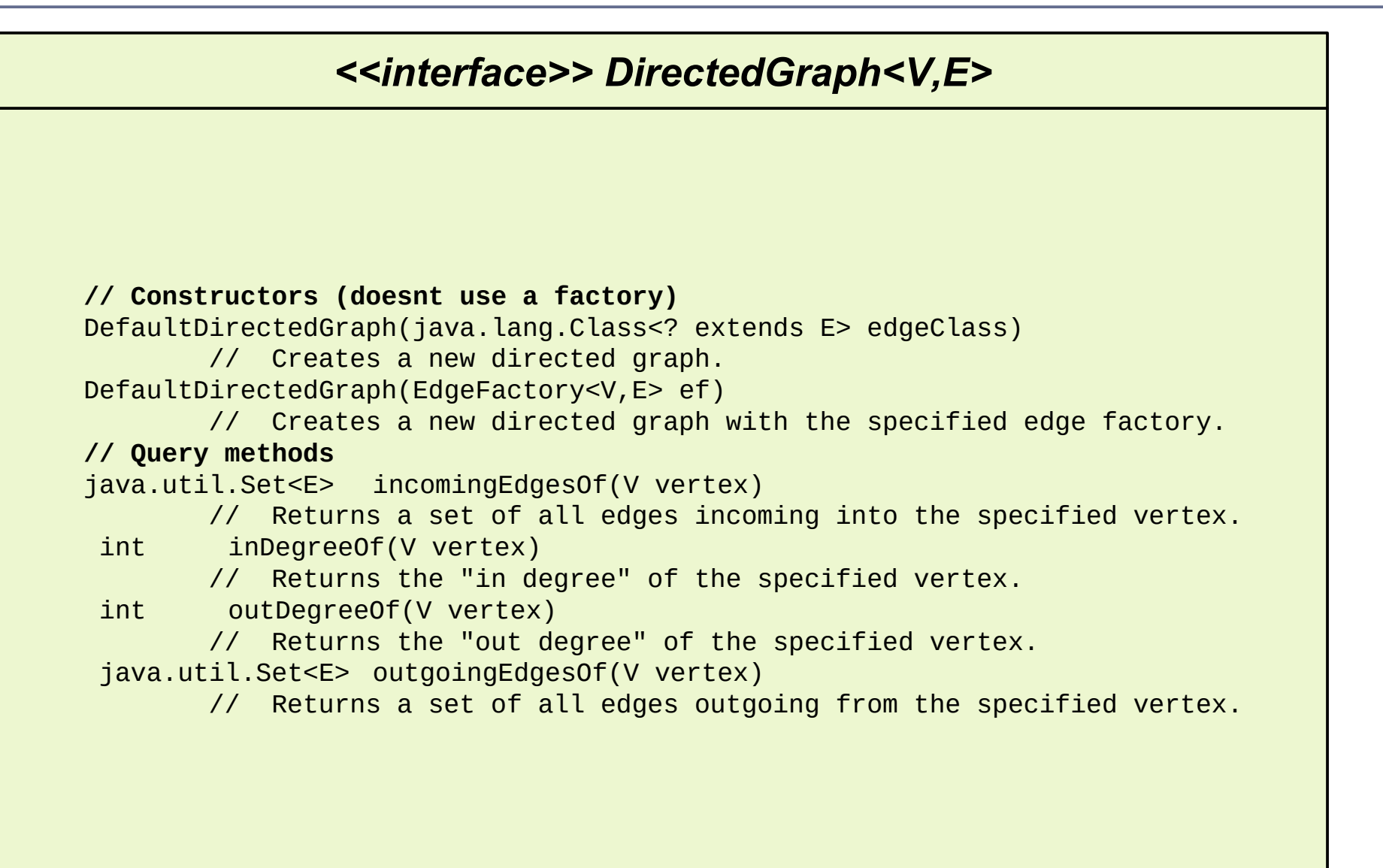

### **Die Schnittstellenhierarchie Graph**

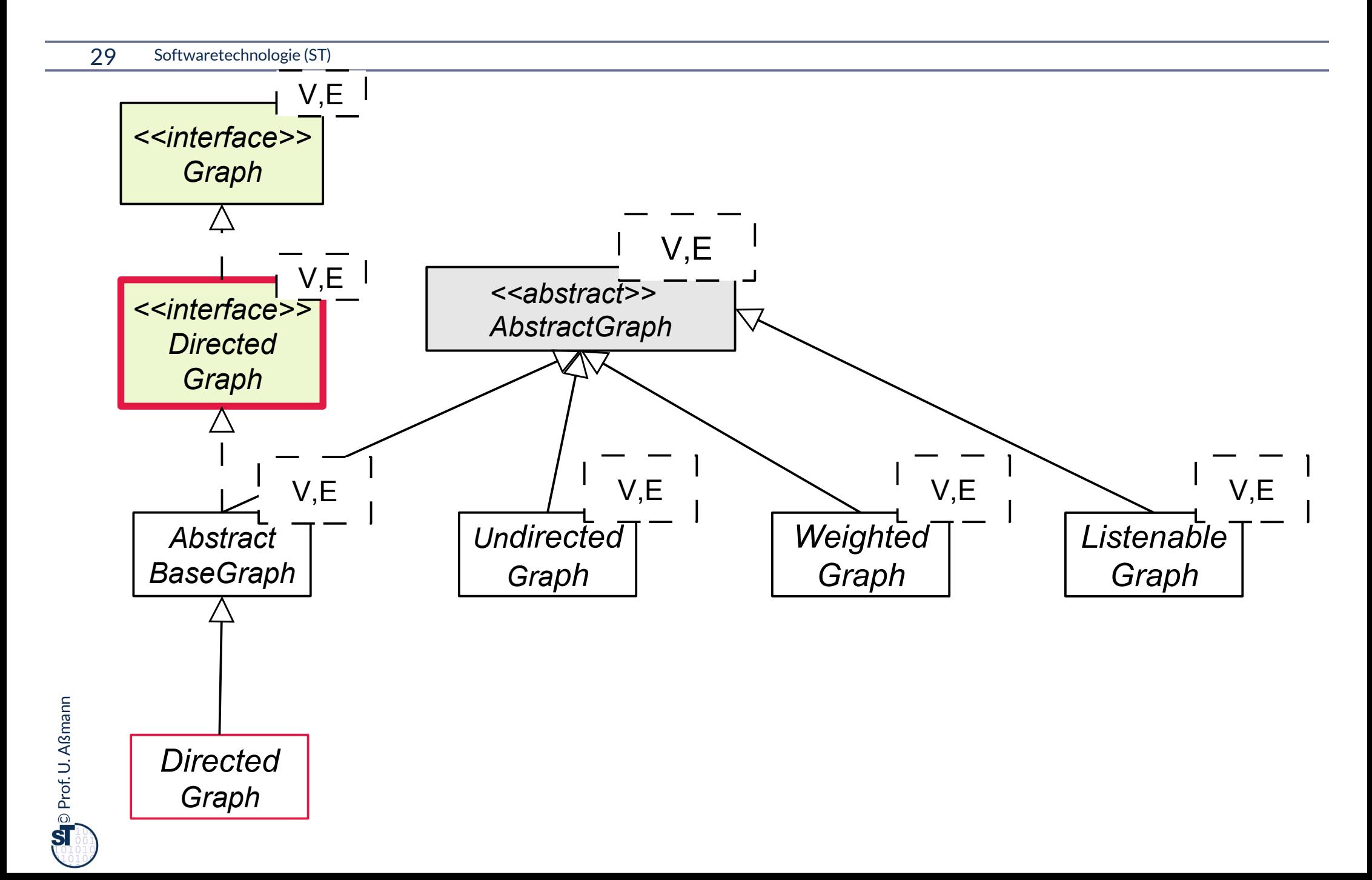

### **Die Implementierungshierarchie Graph**

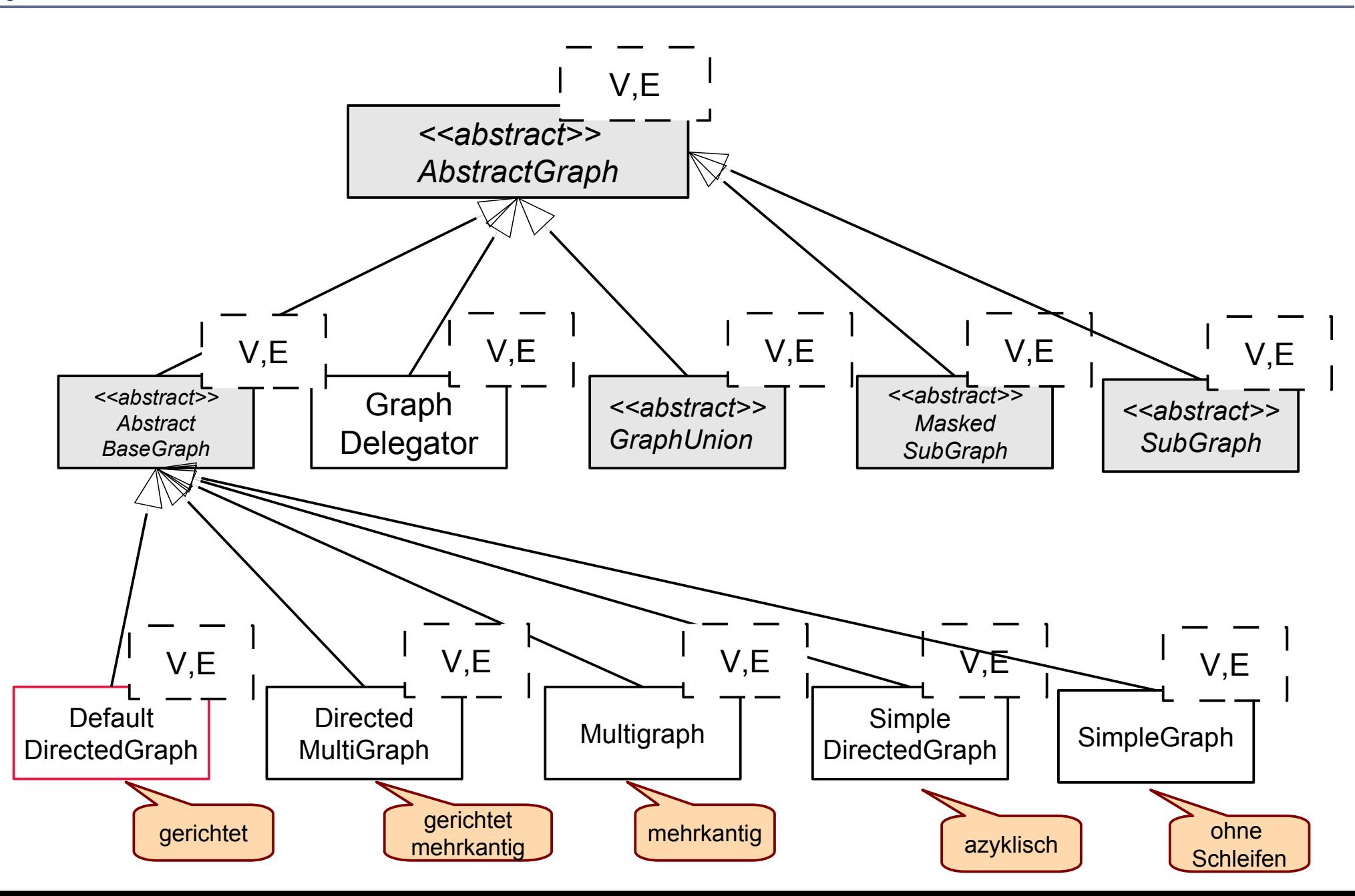

## **Beispiel: Verwandtschaftsbeziehungen**

- ► Familienbeziehungen sind immer azyklisch
- ► Die schwedische Königsfamilie als UML-Objektnetz:

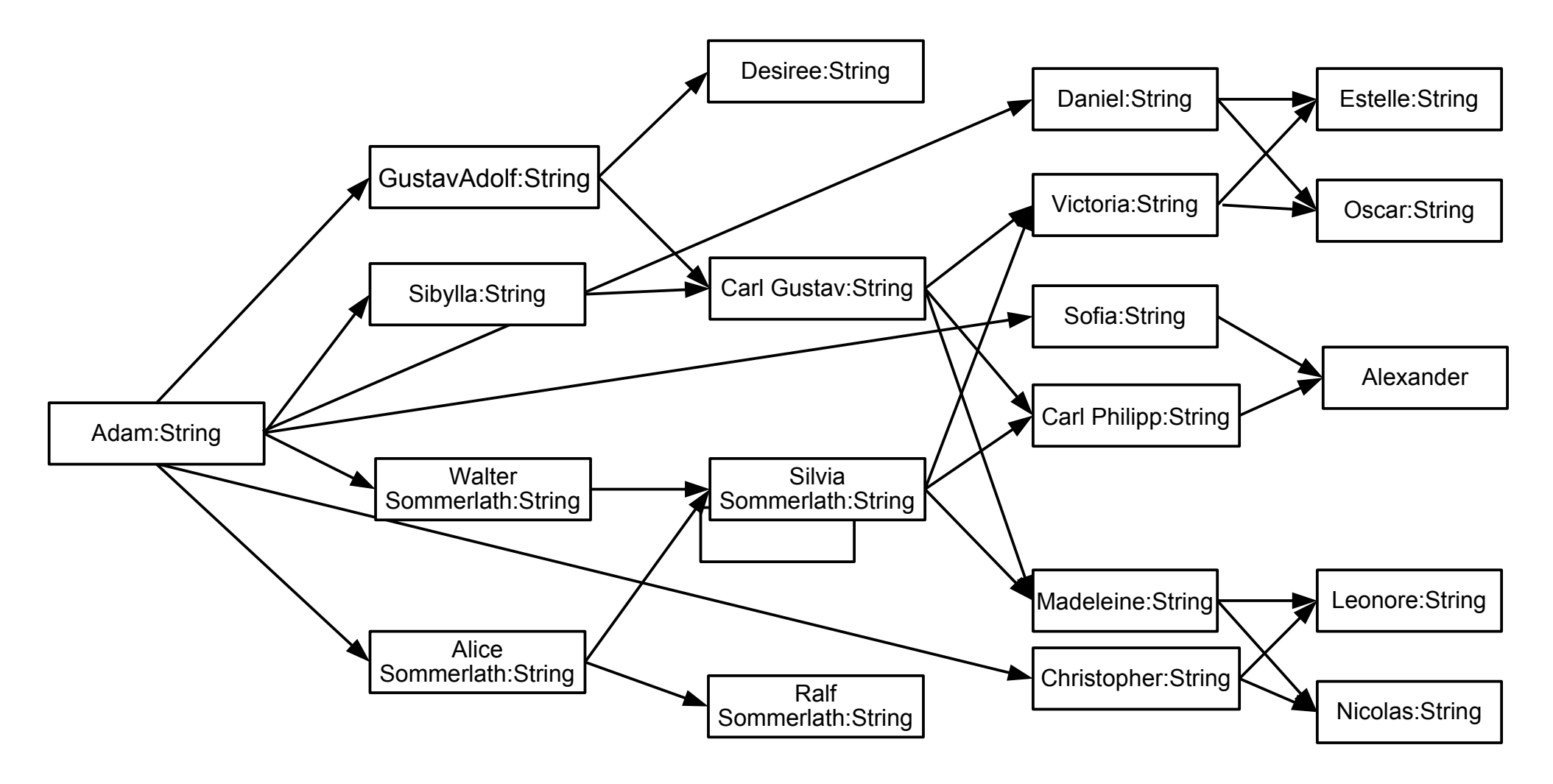

## **Kategorien von Graphalgorithmen und Kommandoobjekten in JGraphT**

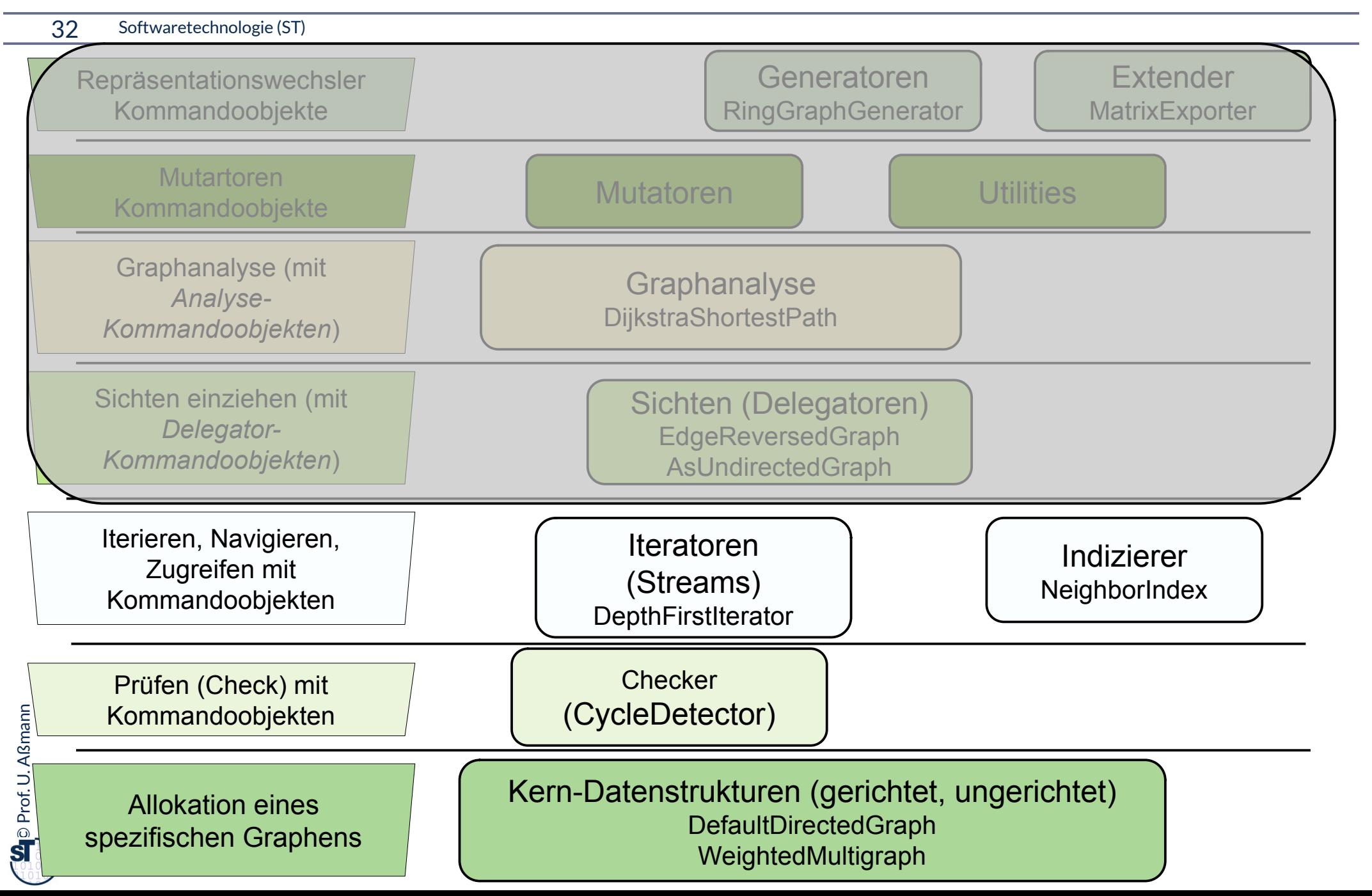

### **25.3.1. Aufbau gerichteter Graphen**

33 Softwaretechnologie (ST)

 $\odot$ 

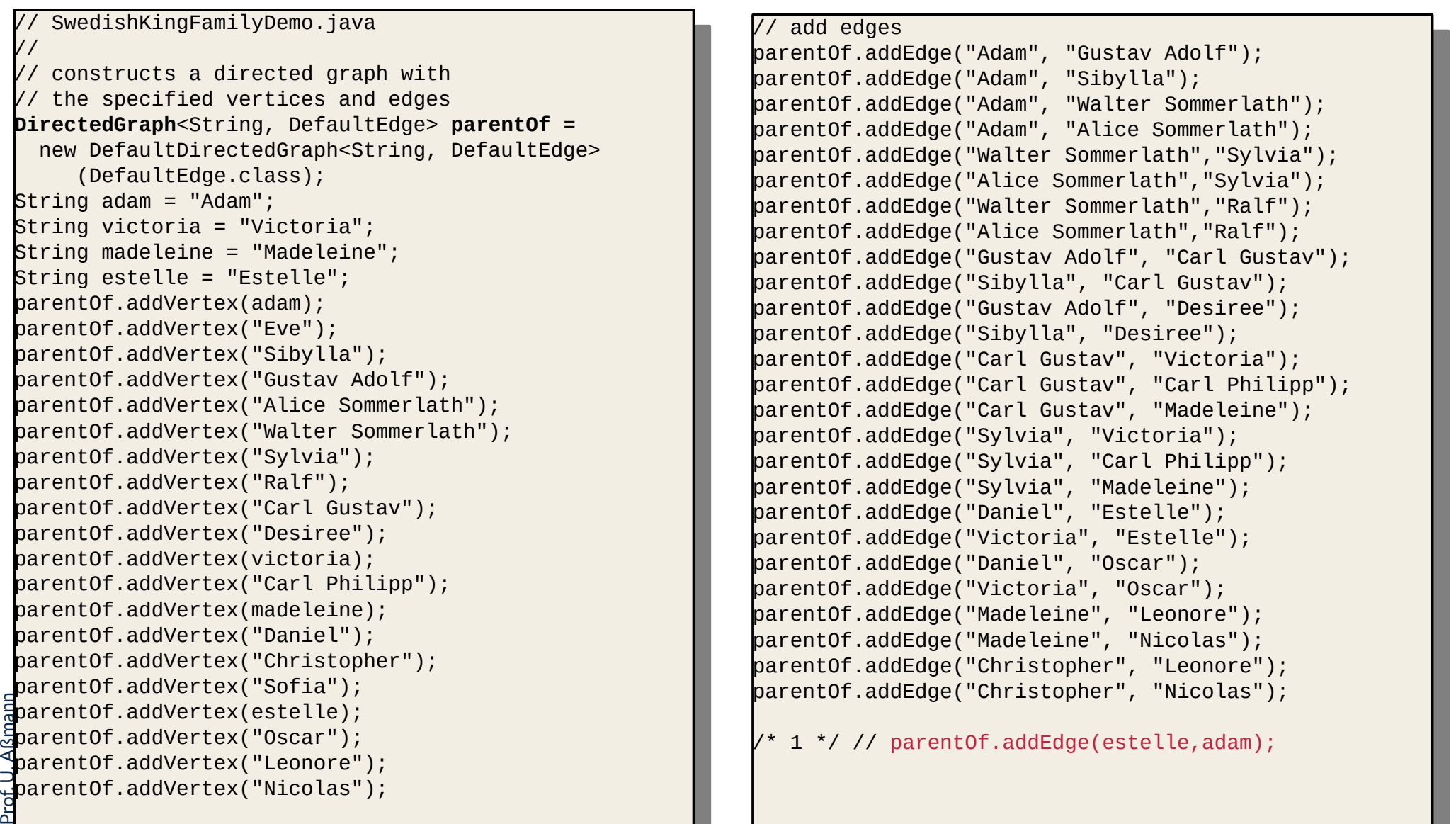

## **25.3.2. Konsistenzprüfung und Navigation mit Check-Kommandos**

34 Softwaretechnologie (ST)

- ► Die meisten generischen Algorithmen von jgrapht sind Kommando-Objekte (Entwurfsmuster Command)
- CycleDetector.findCycles() ist ein Check-Kommando und findet Zyklen im Graphen, jenseits von Selbstkanten
	- Entspricht execute()

// (a) cycle detection in graph parentOf CycleDetector<String, DefaultEdge> cycleDetector = new **CycleDetector**<String, DefaultEdge>(parentOf); // (a) cycle detection in graph parentOf CycleDetector<String, DefaultEdge> cycleDetector = new **CycleDetector**<String, DefaultEdge>(parentOf);

```
Set<String> cycleVertices = cycleDetector.findCycles();
sstem.out.println("Cycle." +cyclevertices.toString()),
Set<String> cycleVertices = cycleDetector.findCycles();
System.out.println("Cycle: "+cycleVertices.toString());
```
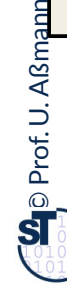

## **25.3.3 Iteratoren laufen Graphen ab**

#### 35 Softwaretechnologie (ST)

 $\odot$ 

Prof. U. A ßmann

► Man kann mit einem Graphiterator den Graphen ablaufen und seine Knoten ausgeben, ohne seine Struktur zu kennen. Der Iterator verwandelt also den Graph in einen Objekt-Stream

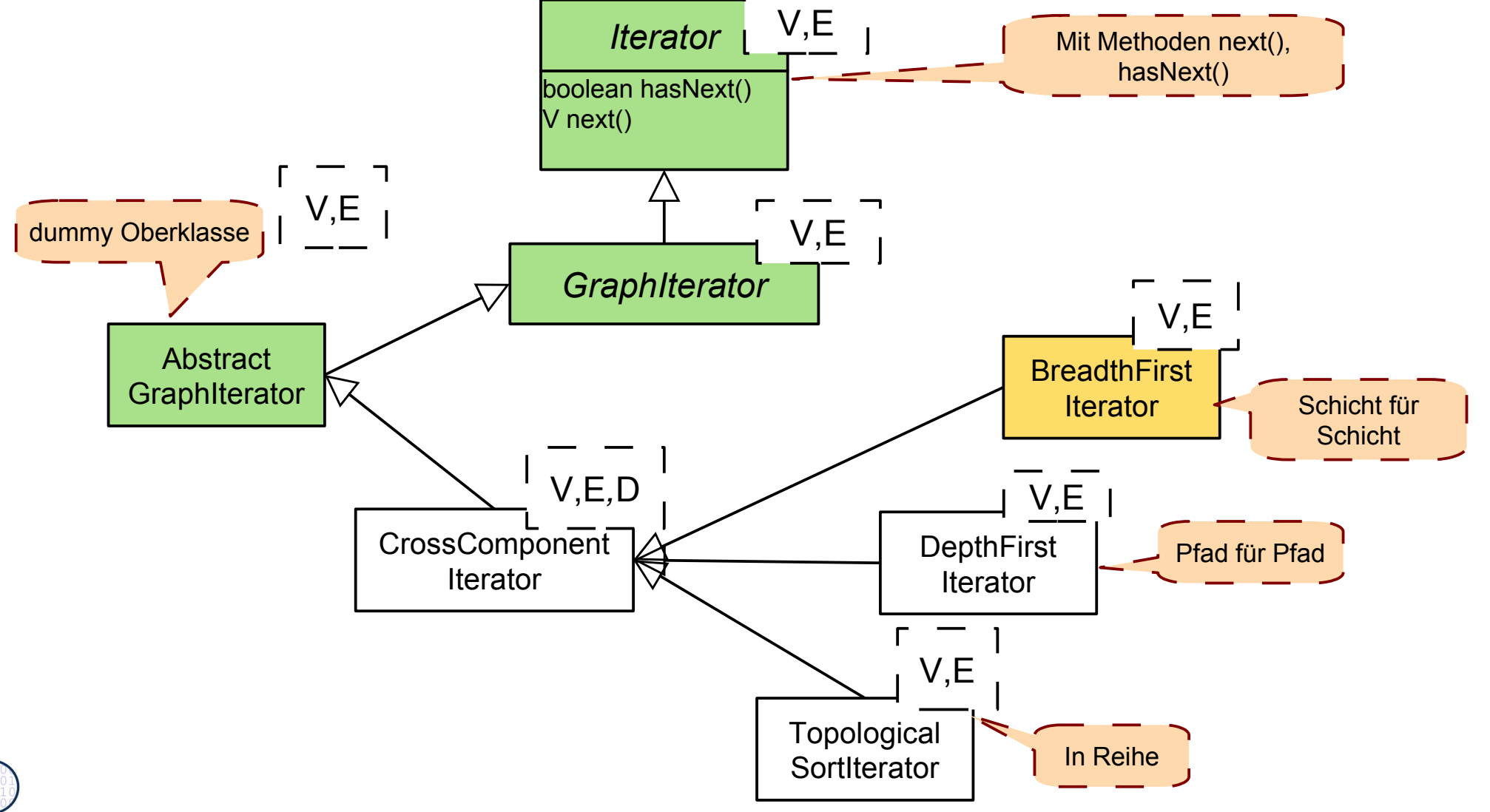

## **Arten von Durchläufen mit Iteratoren**

- ► BreadthFirstIterator läuft über den Graphen in Breitensuche, sozusagen "Schicht für Schicht", und gibt die Knoten aus
- ► DepthFirstIterator läuft über den Graphen in Tiefensuche, sozusagen "Pfad für Pfad"

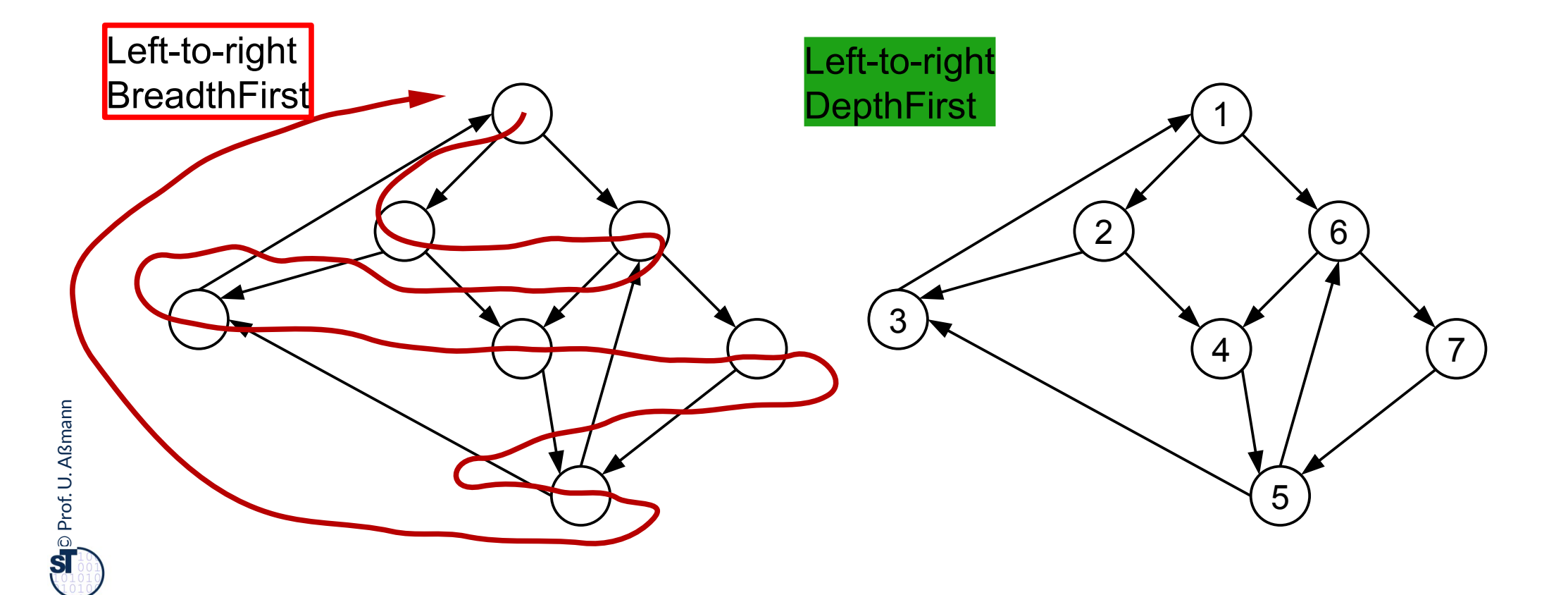

### **Tiefensuche auf dem azykl. Graphen der Königsfamilie**

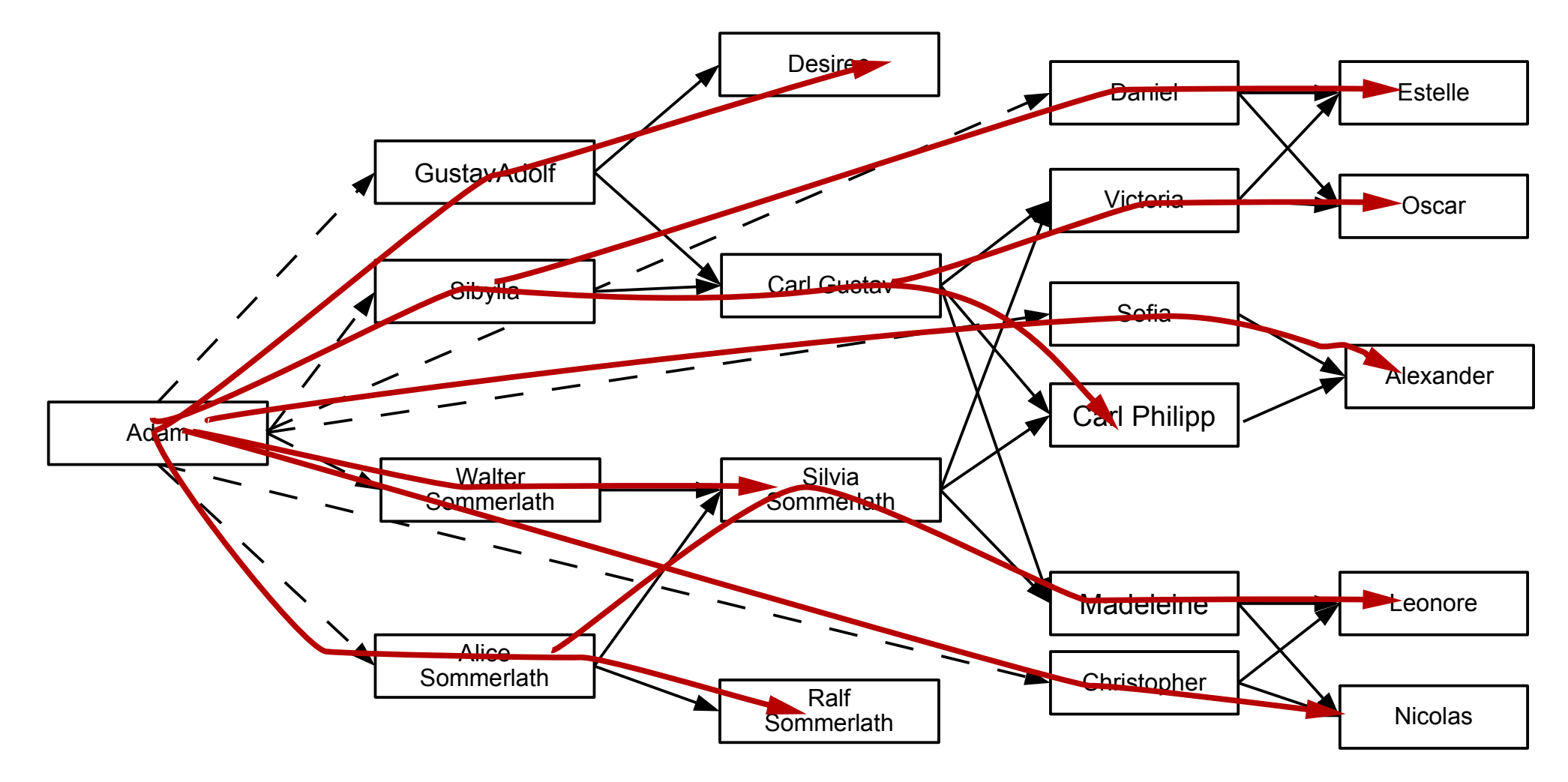

```
\sqrt{a} appendice iteration in graph parents.
System.out.println("breadth first enumeration: ");
DepthFirstIterator<String,DefaultEdge> dfi =
DepthFirstIterator<String,DefaultEdge> dfi =
 new DepthFirstIterator<String, DefaultEdge>(parentOf);
 new DepthFirstIterator of Engl DefaultEdge (parents);
for (String node = dfilmsne(); dfilmathsne(); node = dfilmsne(); df<br>System.out.println("node: "+node);
 S_{\text{S}} securities is printed in \binom{1}{k} in the set of \binom{n}{k}// (b) depth-first iteration in graph parentOf
System.out.println("breadth first enumeration: ");
for (String node = dfi.next(); dfi.hasNext(); node = dfi.next()) {
}
```

```
\odotProf. U. Aßmann
  \sqrt{50} breadth-first iteration in graph parents.
 System.out.println("breadth first enumeration: ");
BreadthFirstIterator<String,DefaultEdge> bfi =
  BreadthFirstIterator<br>BreadthFirstIterator/String DefaultEd
  new Breadth Institution and String, BordanicEago (parents);
  \frac{1}{2} (String node birinext(); birindenext(); node birinext(); \frac{1}{2}S<sub>g</sub> seem.out.println("node: "nab;
 // (bc) breadth-first iteration in graph parentOf
 System.out.println("breadth first enumeration: ");
  new BreadthFirstIterator<String, DefaultEdge>(parentOf);
 for (String node = <code>bfi.next(); bfi.hasNext(); node = bfi.next()) {</code>
  System.out.println("node: "+node);
 }
```
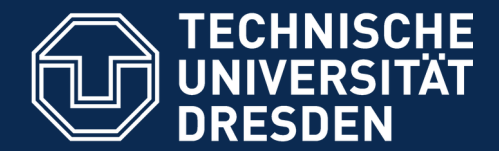

**Fakultät Informatik** - Institut Software- und Multimediatechnik - Softwaretechnologie

## **25.4 Weitere Schichten im JGraphT Framework**

Die Königsklasse bei den Frameworks: Schichtenbildung

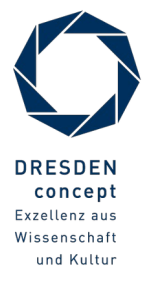

Softwaretechnologie (ST) © Prof. U. Aßmann

## **Kategorien von Graphalgorithmen und Kommandoobjekten in JGraphT**

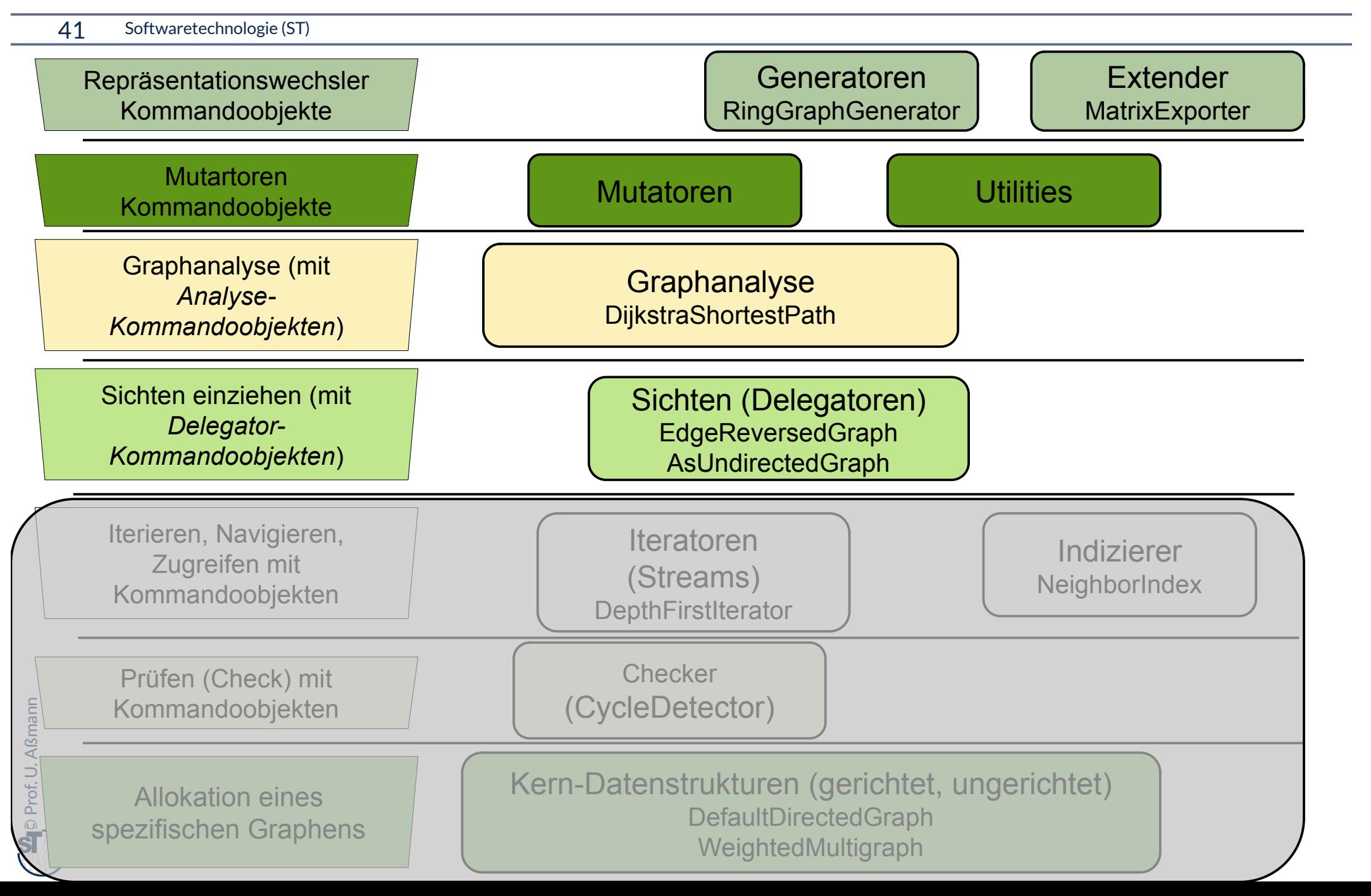

## **25.4.1 Delegatoren erzeugen Sichten**

#### 42 Softwaretechnologie (ST)

► Def.: Ein **Delegator** ist ein Objekt, das einen Graphen "vorspiegelt" und auf einen Basisgraphen anderen Typs zurückführt. Ein Delegator liefert eine Sicht auf einen

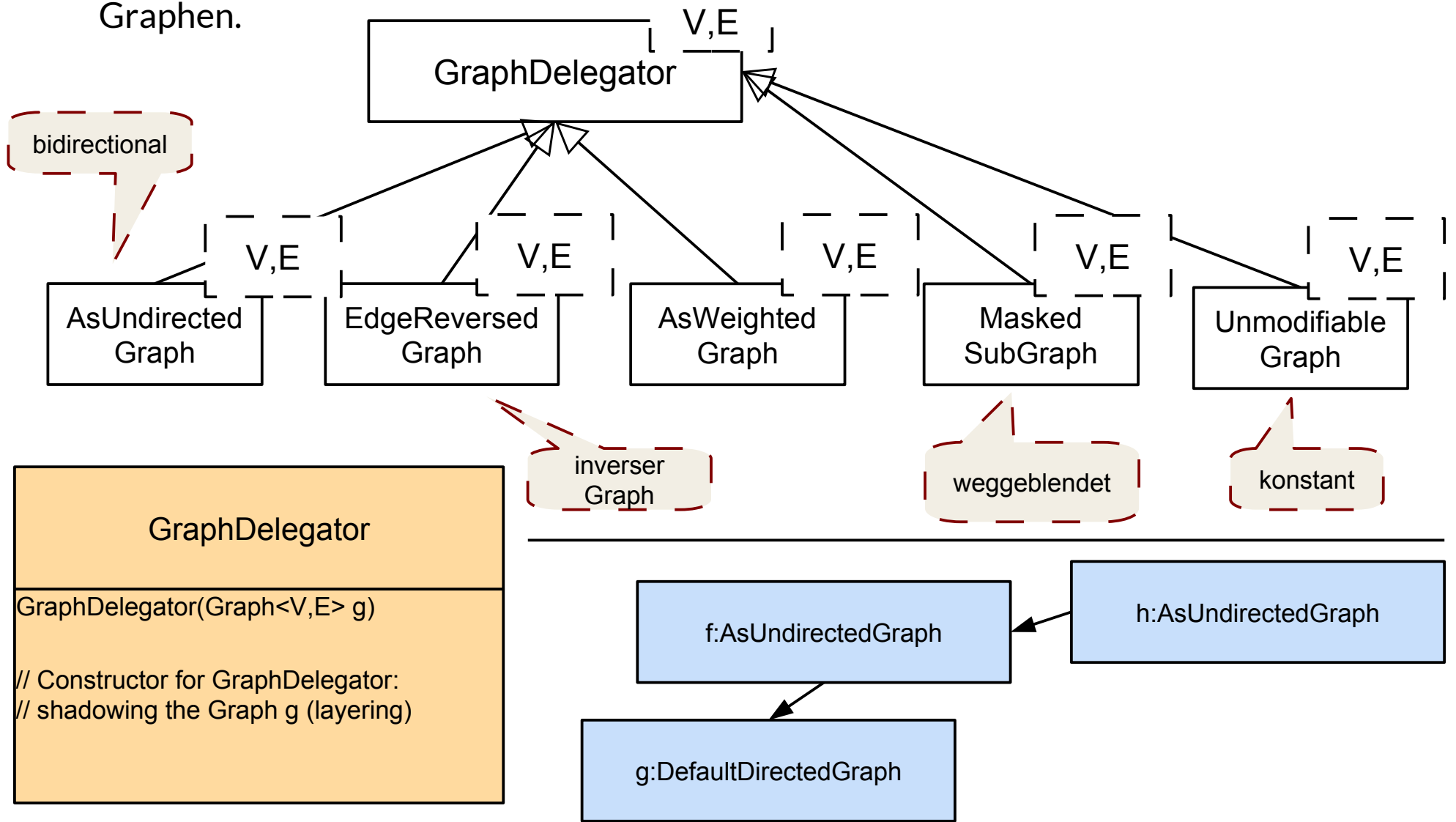

 $\odot$ Prof. U. A ßmann

## **Schichtung von Graphen mit Delegatoren (Layering of Graphs)**

- ► Was sieht ein Aufrufer (client) eines spezifischen Graphen?
- ► Snapshot hier:

![](_page_39_Figure_4.jpeg)

## **25.4.2 Analysen in gewichtete Graphen: Finden kürzester Pfade**

44 Softwaretechnologie (ST)

- ► Dijkstra's Algorithmus findet zwischen 2 Knoten den kürzesten Pfad
- ► Ein **Pfadobjekt** stellt einen Pfad in einem Graphen dar. Ein Pfadobjekt ist ein Delegator auf einen anderen Graphen (Sicht).
- ► **DijkstraShortestPath** bildet den kürzesten Pfad in einem **gerichteten** Graphen ab.

// (c) Shortest path with Dijkstra's method DijkstraShortestPath<String,DefaultEdge> descendantPath = new **DijkstraShortestPath**(parentOf,adam,victoria); System.out.println("shortest path between Adam and Victoria ("  $+$ descendanti ath.geti athLength $($ ) $+$  ); ); // (c) Shortest path with Dijkstra's method DijkstraShortestPath<String,DefaultEdge> descendantPath = new **DijkstraShortestPath**(parentOf,adam,victoria); System.out.println("shortest path between Adam and Victoria (" +descendantPath.getPathLength()+"):");

**Graph athsocially, betaultEdge>** path = descendantrath.getrath(); **GraphPath<String,DefaultEdge>** path = descendantPath.getPath();

```
// Hint: Graphs is an algorithm class (helper class)
 List String> nodeList = Graphs.getrathvertexList(path);<br>ex (Ctring node + nodeList) {
 for (String node : nodeList) {
 System.out.printen("node: "houe);
// Hint: Graphs is an algorithm class (helper class)
List<String> nodeList = Graphs.getPathVertexList(path);
for (String node : nodeList) {
 System.out.println("node: "+node);
```
}

## **Finden kürzester Pfade im ungerichteten Graphen (Sicht)**

45 Softwaretechnologie (ST)

- ► Ein ungerichteter Graph kann als Delegator auf einen anderen Graphen erstellt werden (Sicht).
- ► Dann kann mit **DijkstraShortestPath** auch auf der Sicht gesucht werden, d.h. der kürzeste Pfad in einem ungerichteten Graphen gesucht werden.

// Now interpret the directed graph as undirected AsUndirectedGraph<String,DefaultEdge> descendantOrAscendant = new **AsUndirectedGraph**(parentOf); Asundirected applications, the direction of the conductive conducts of the internal cereder applications, it is<br>Set and out-original directions of the descendant of the conduct of the conduct of the conduct of the conduct  $S$  secured at  $\mathcal{S}$  related graph: "+descendant  $\mathcal{S}$  relations  $\mathcal{S}$  and  $\mathcal{S}$   $\mathcal{S}$  (); Now interpret the directed graph as undirected System.out.println("related graph: "+descendantOrAscendant.toString());

```
// Shortest path with Dijkstra's method in the undirected graph
DijkstraShortestPath<String,DefaultEdge> ancestorPath 
// Shortest path with Dijkstra's method in the undirected graph
```

```
bit and the contract the contract path (decendent Or Ascendent manner on the contract path of decendent Or Ascendent manner of the contract P = new DijkstraShortestPath(descendantOrAscendant,madeleine,adam);
 = new DijkstraShortestPath(descendantOrAscendant,madeleine,adam);
```

```
System.out.println("shortest path between Madeleine and Adam ("+ancestorPath.getPathLength()
 \left| \cdot \right|System.out.println("shortest path between Madeleine and Adam ("+ancestorPath.getPathLength()
+"):");
```

```
raphrath Str\text{mgpc} automathedges path = ancestor rathrigetrath();
GraphPath<String,DefaultEdge> path = ancestorPath.getPath();
```

```
nodeList" oraphorgetrathvertexList(path);<br>for (String node : nodeList) {
 s. (String node : nodelist) {<br>Extem out println("pode: "
 S<sub>g</sub> seem.out.println("node: "nab;
nodeList = Graphs.getPathVertexList(path);
 System.out.println("node: "+node);
```
}

## **Weitere Analyseklassen**

- ► BellmanFordShortestPath findet kürzeste Wege in gewichteten Graphen
	- Berühmter Algorithmus zum Berechnen von Wegen in Netzen
	- www.bahn.de
	- Logistik, Handlungsreisende, etc.
	- Optimierung von Problemen mit Gewichten
- ► StrongConnectivityInspector liefert "Zusammenhangsbereiche", starke Zusammenhangskomponenten, des Graphen
	- In einem Zusammenhangsbereich sind alle Knoten gegenseitig erreichbar
- $\cdot$  u.v.m.

## **Fabrikmethoden für Knoten und Kanten**

![](_page_43_Figure_2.jpeg)

### **25.4.3. Generatoren**

48 Softwaretechnologie (ST)

► Neue Graphen mit anderen Strukturen können aus einem bestehenden Graphen heraus erzeugt werden

**GraphGenerator** 

generateGraph(Graph<V,E> target, VertexFactory<V> vertexFactory, java.util.Map<java.lang.String,T> resultMap)

### **Generatoren erzeugen verschiedene Arten von Graphen**

49 Softwaretechnologie (ST)

![](_page_45_Figure_2.jpeg)

 $\odot$ Prof. U. A ßmann

## **25.E.1 Lern-Exkurs: Die Test-Suite von JGraphT**

- ► Auf der Webseite finden Sie unter JGraphT-Examples/JGraphT-JUnit-3-8-Tests
- ► die Test-Suite von JGraphT (freie Lizenz GPL), die auf JUnit-3.8 basiert.
- ► Welche Datei enthält eine Zusammenstellung aller Tests in eine Suite?
- Inspizieren Sie die Datei SimpleDirectedGraphTest.java:
	- Welche Testfälle können Sie identifizieren?
	- Welche Teile der Funktionalität von SimpleDirectedGraph sind gut, welche nicht gut abgedeckt, d.h. mit Testfällen versehen worden?
- ► Würden Sie JGraphT als *Software* oder nur als *Programm* bezeichnen?

![](_page_46_Picture_9.jpeg)

## **25.E.2 Lern-Exkurs: Die Library GELLY**

- ► Analysieren Sie die Webseite von GELLY
	- http://gellyschool.com/
	- http://ci.apache.org/projects/flink/flink-docs-master/gelly\_guide.html
- ► Welche Unterschiede gibt es zu JGraphT beim Allozieren von Graphen, Knoten und Kanten von Graphen?
- ► Welche Informationen kann man aus einem Graphknoten herausholen?
- ► Welche Nachteile hat die Graph-Klasse von GELLY, die nicht in eine Vererbungshierarchie eingebettet ist?
- ► Würden Sie GELLY als *Software* oder nur als *Programm* bezeichnen?

## **Was haben wir gelernt?**

- ► Objektnetze, die in einem UML-Modell mit Assoziationen und Assoziationsklassen (Kantenklassen) spezifiziert worden sind, können direkt mit JGraphT realisiert werden
	- Es gibt viele Varianten von Graphen
	- Fabrikmethoden für verschiedene Implementierungen von Knoten, Kanten, Graphen
- ► Sichten auf Graphen möglich
- ► Analyen durch Funktionalobjekte
- ► Analysen sind weitreichend nutzbar (s. Vorlesung Softwaretechnologie-II)

## **Wozu braucht man das?**

- ► Graphen bilden die mit Abstand komplexesten Datenstrukturen für unglaublich viele Anwendungen
- Wer Graphen schnell, sicher und fehlerfrei programmieren kann, ist "rapid application developer"
	- Für neue Produkte einer Produktfamilie
	- Für einfachen Test (Bibliothek ist bereits getestet)
- ► Objektorientierte Graphbibliotheken zeigen ALLE Entwurfsmuster im Zusammenspiel und bilden wunderschöne Demonstrationsobjekte, wie man mit ihnen flexible Software baut
	- jgrapht bringt alles aus Teil 2 zusammen.
	- Das Studium von Graphbibliotheken ist sehr empfohlen!

![](_page_49_Picture_9.jpeg)

## **Kategorien von Graphalgorithmen und Kommandoobjekten in JGraphT**

![](_page_50_Figure_1.jpeg)

## **The End**

- ► Warum benötigt man überhaupt Fabrikmethoden, wenn Java doch schon eine so mächtige Sprache ist?
- ► Warum benötigt man überhaupt Kommandoobjekte, wenn Java doch schon eine so mächtige Sprache ist?
- ► Wieso lohnt es sich, Iteratoren für Graphenbibliotheken zu nutzen?
- ► Wie entwirft man einen Kanal zwischen einem Graphen und einem konsumierenden Aktor, der die Elemente des Graphen eins nach dem anderen "konsumiert"?
- ► Wie kann man mit einem Output-Stream einen Graphen persistieren und mit einem Input-Stream ihn wieder lesen?
- ► Wieso ist es für den Aufbau von Graphen gut, Generizität zu haben?
- ► Entwerfen Sie einen Algorithmus RandomSearch, der durch einen Iterator zufällig die Elemente eines Graphen aufzählt.